## New Recharge Center Account Checklist

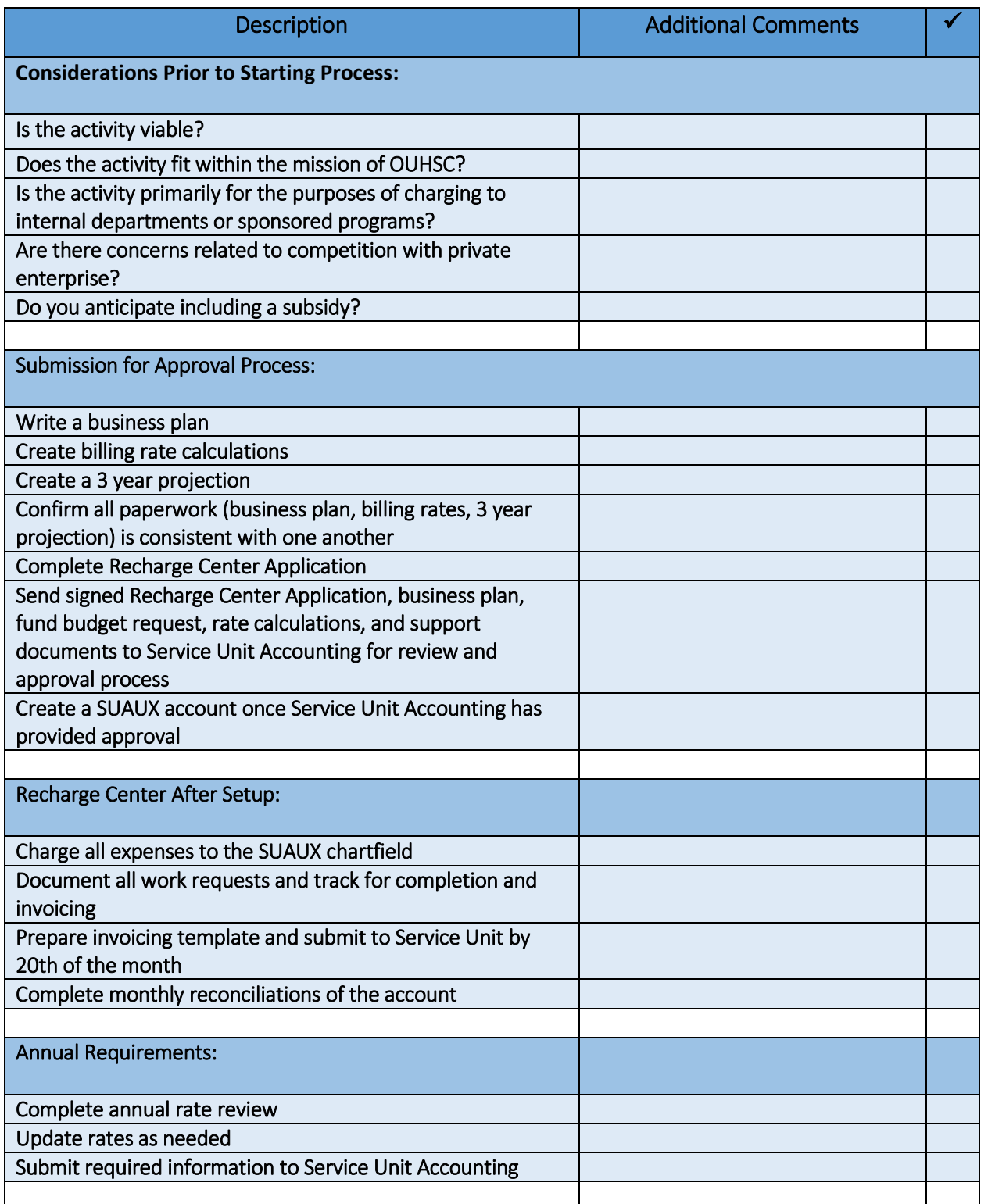